# **Repository Function UPDATE**

## **Description**

Method for updating an entity while allowing the repository routines to record the update.

### **Syntax**

retval = **Repository("UPDATE"** , entID, param1)

### **Parameters**

The **UPDATE** method has the following parameters.

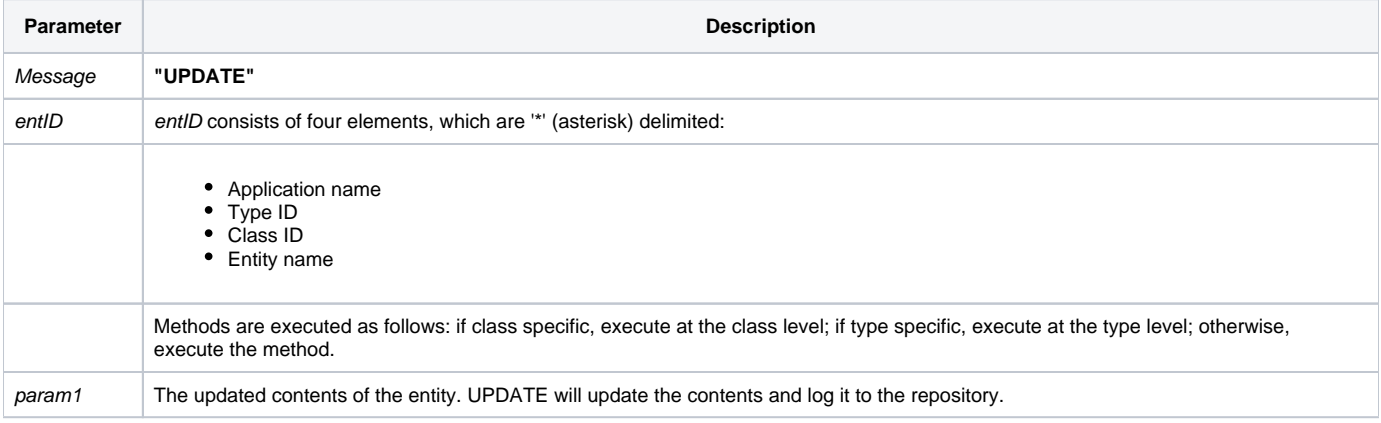

#### Returns

Null

**Note: Always call the [Get\\_Status function](https://wiki.srpcs.com/display/Commands/Get_Status+Function) after calling Repository.**

#### See also

[Repository\(\) function](https://wiki.srpcs.com/display/Commands/Repository+Function), [NEW Method](https://wiki.srpcs.com/display/Commands/Repository+Function+NEW), [WRITE Method](https://wiki.srpcs.com/display/Commands/Repository+Function+WRITE), [Get\\_Repos\\_Entities\(\)](https://wiki.srpcs.com/display/Commands/Get_Repos_Entities+Function).

#### Example

```
/* Read the source code of the CENTERWINDOW stored procedure into the variable called result, change the code, 
and update the repository. */
Declare Function Get_Repos_Entities, Repository, Get_Status
AppID = @APPID<1> ;* current application
TypeID = "STPROC" ;* OpenInsight stored procedures
ClassID = "" ;* Not Applicable
Stored_Proc_Name = 'CENTERWINDOW'
entid = AppID : '*' : TypeID : '*' : ClassID : '*' : Stored_Proc_Name
result = Repository("ACCESS", entid)
* result now contains the source code to CENTERWINDOW
If Get_Status(ErrCode) then
 call msg(@window, 'Error Message returned: ' : ErrCode)
 return 1
end
result = '/* adding a comment, and updating... */': @fm : result
retval = Repository("UPDATE", entid, result)
If Get_Status(ErrCode) then
  call msg(@window, 'Error Message returned: ' : ErrCode)
  return 1
end
```